Wrod 6.0

- 13 ISBN 9787309018080
- 10 ISBN 7309018087

出版时间:1996-10

 $\mathcal{L}$ 

页数:103

版权说明:本站所提供下载的PDF图书仅提供预览和简介以及在线试读,请支持正版图书。

#### www.tushu000.com

Word6.0

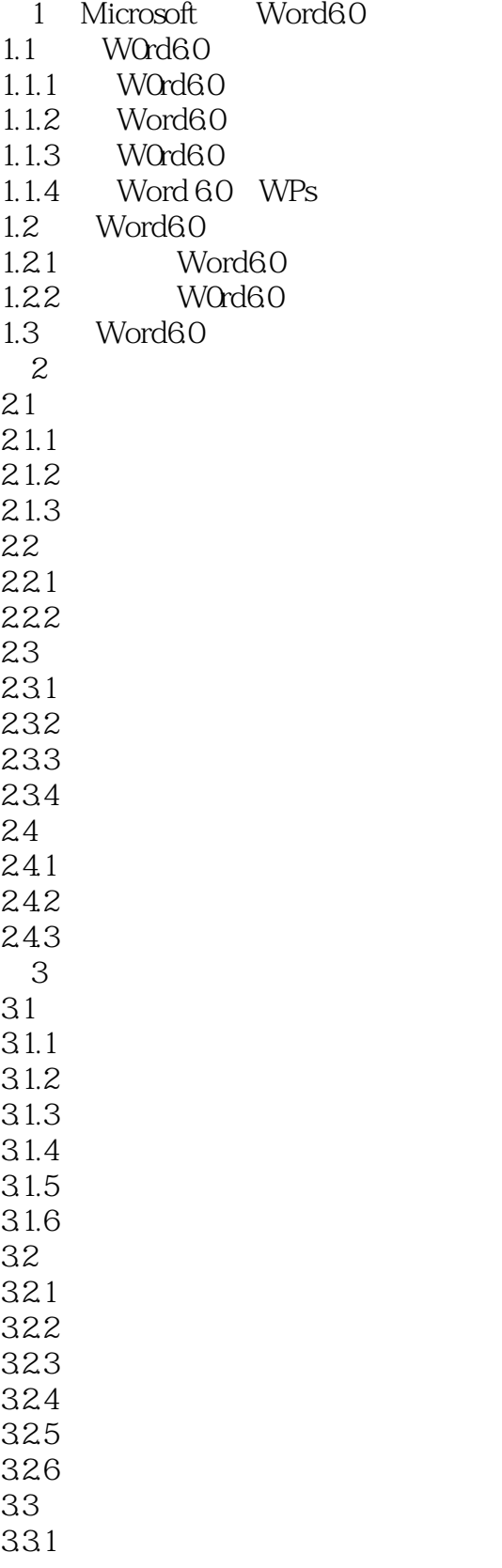

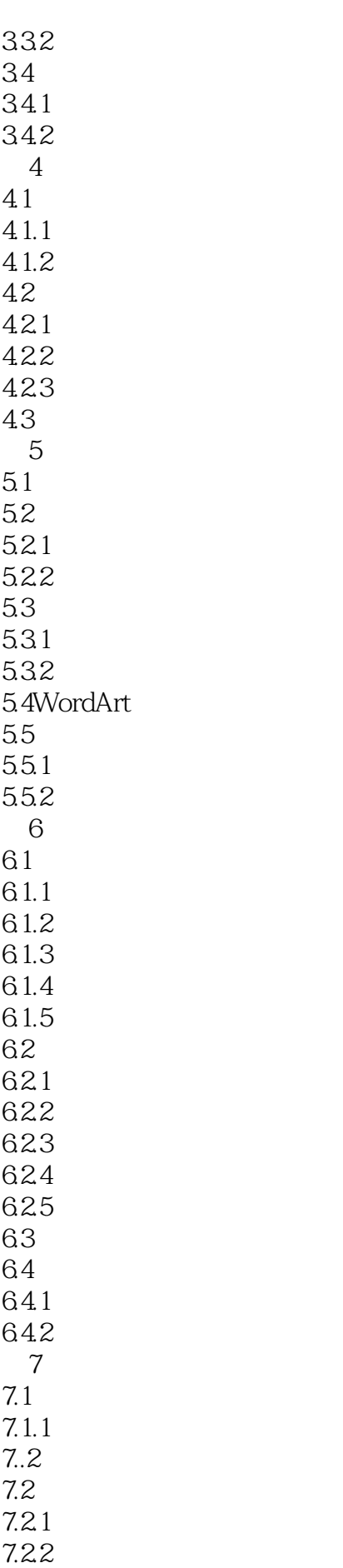

# Wrod 60

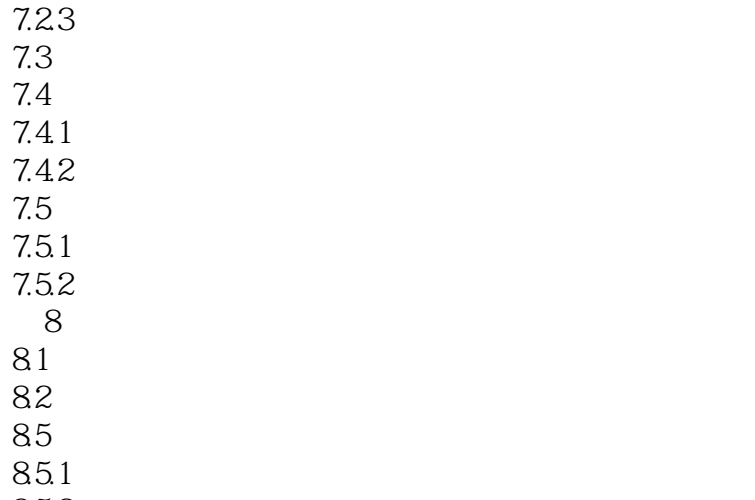

85.2

# Wrod 60

本站所提供下载的PDF图书仅提供预览和简介,请支持正版图书。

:www.tushu000.com